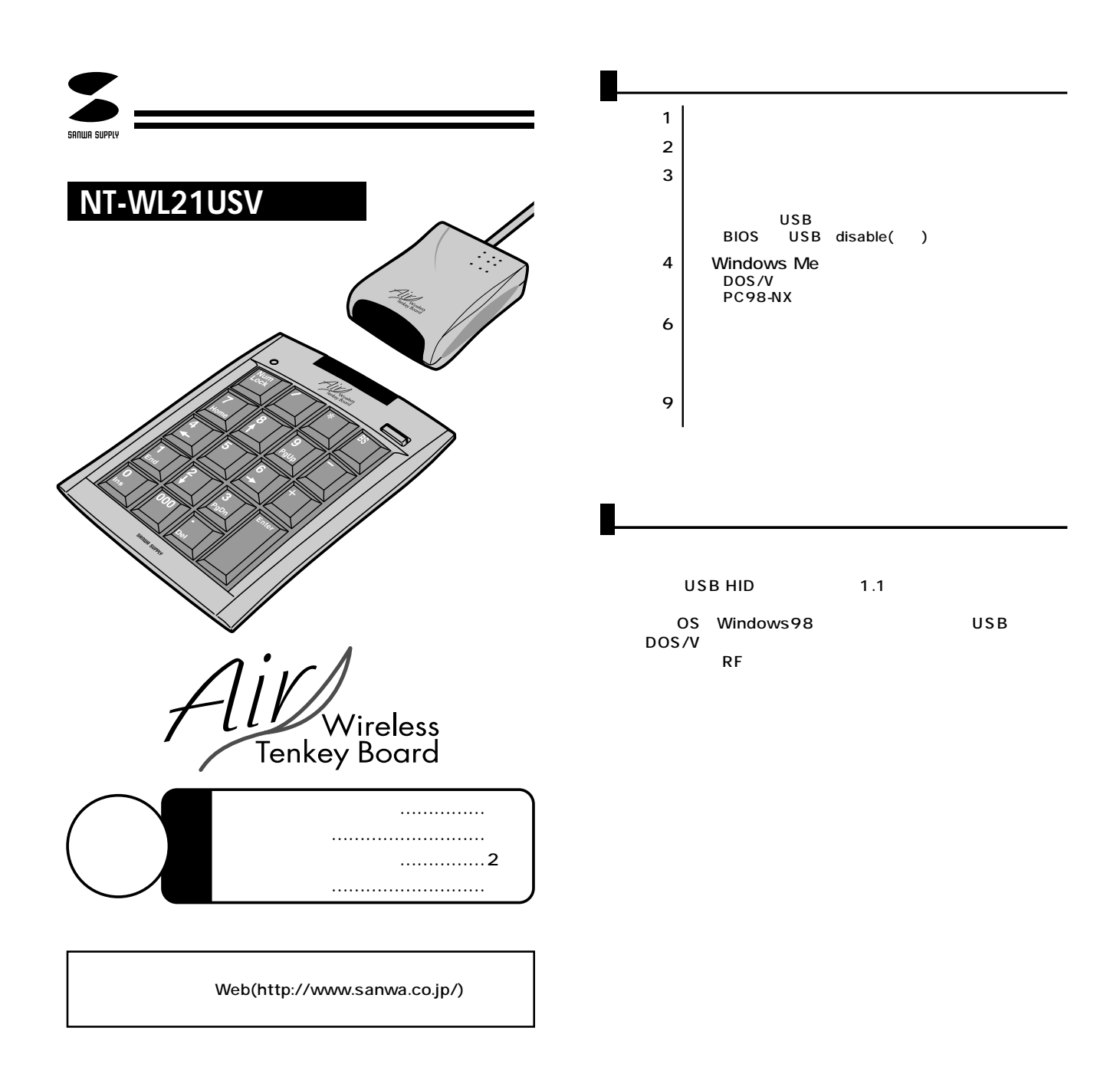

サンワサプライ株式会社

**1**

 $\triangle$ 

**から、これを**<br>これは、これは、これは、これは、これは

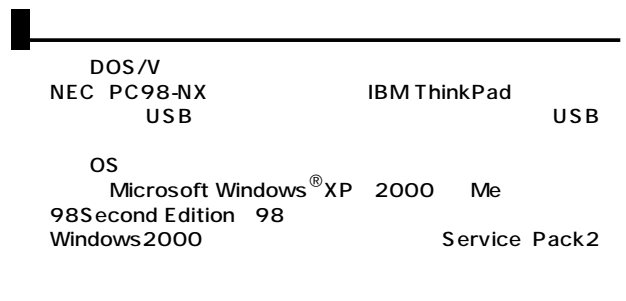

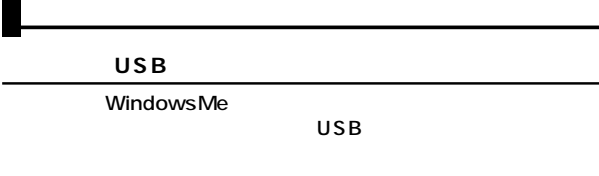

 $(\underline{\mathsf{S}})$   $(\underline{\mathsf{C}})$ 

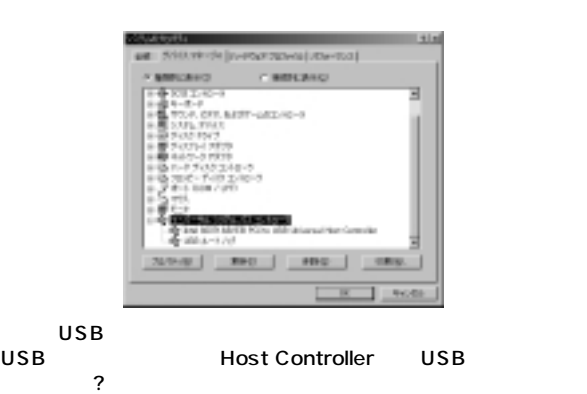

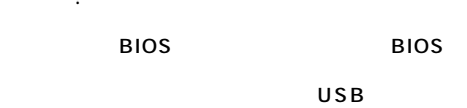

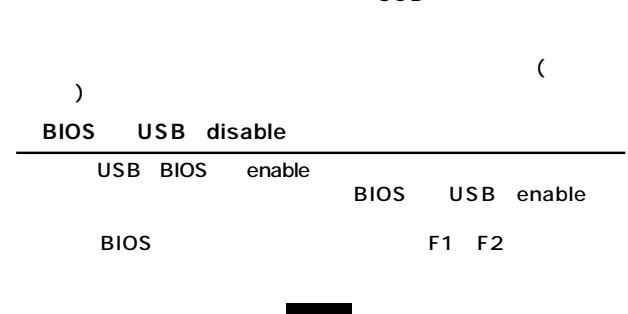

**2 3**

USB

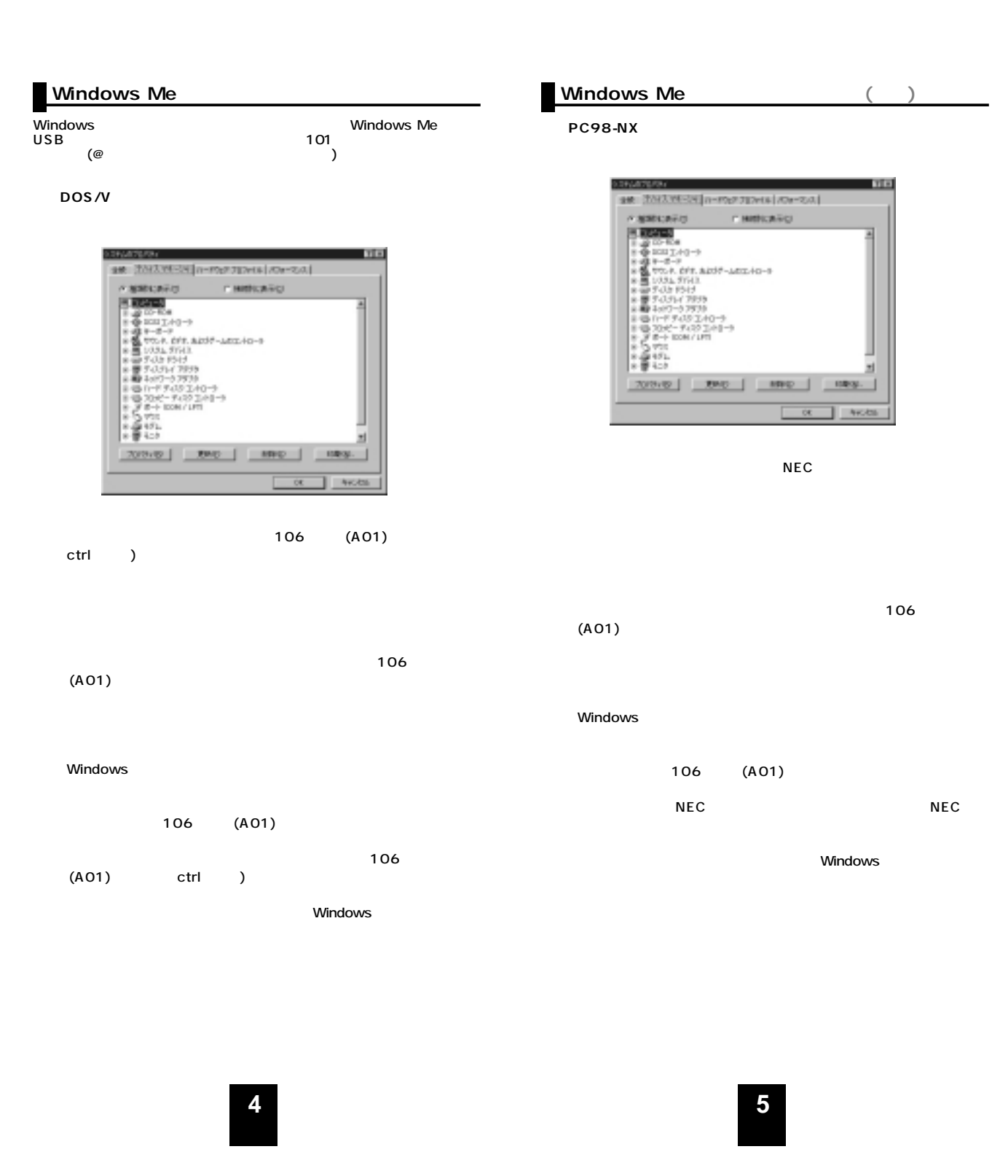

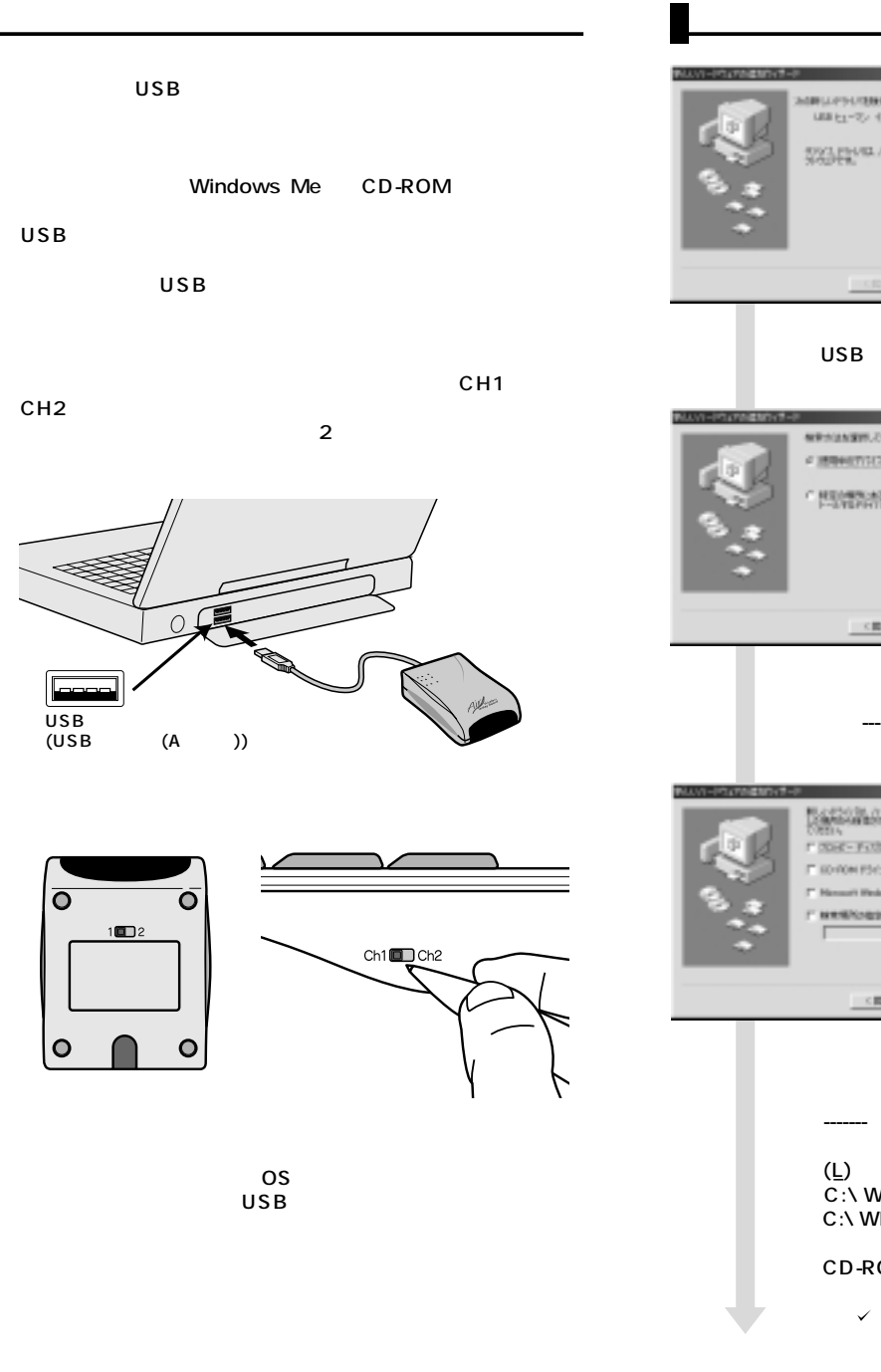

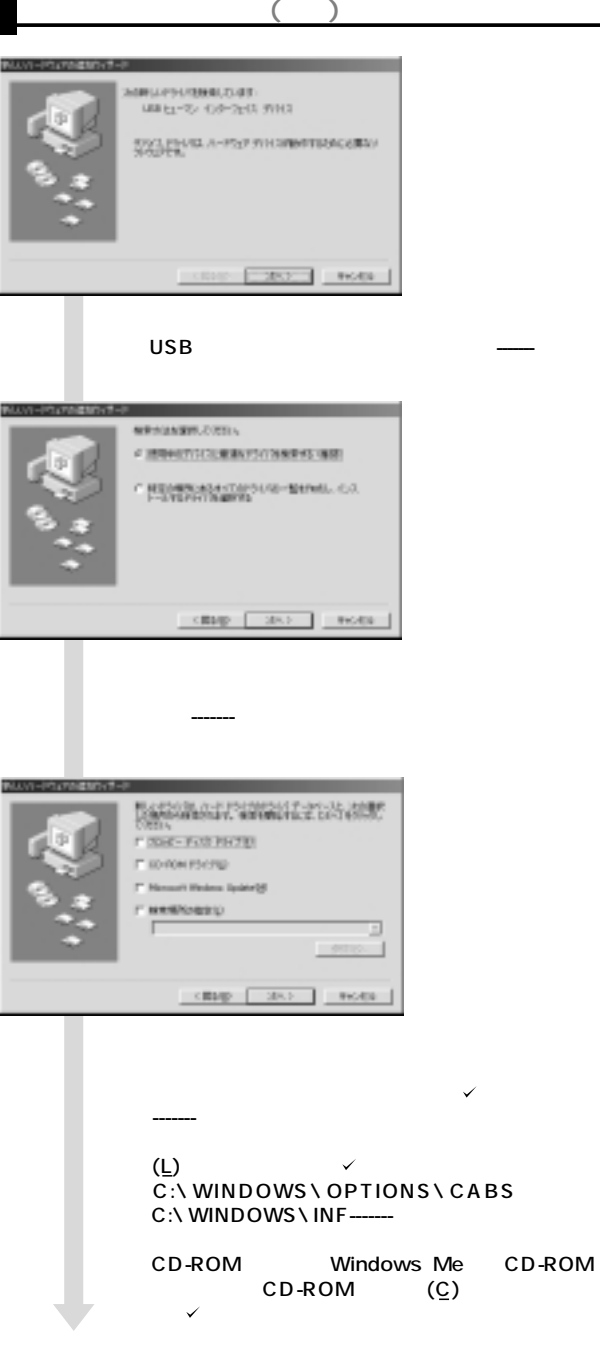

**6 7**

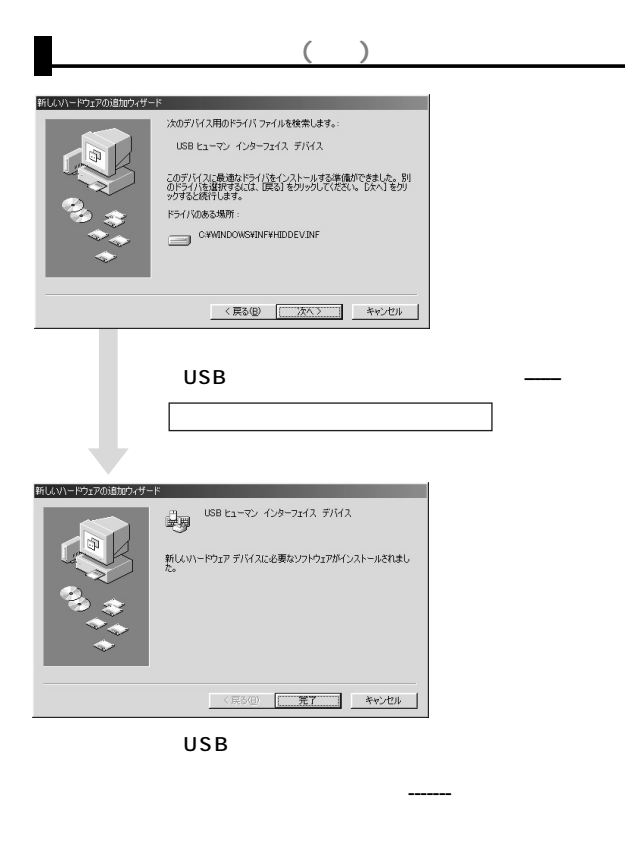

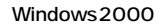

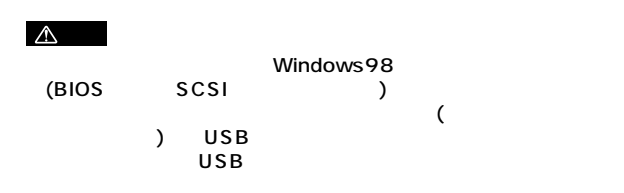

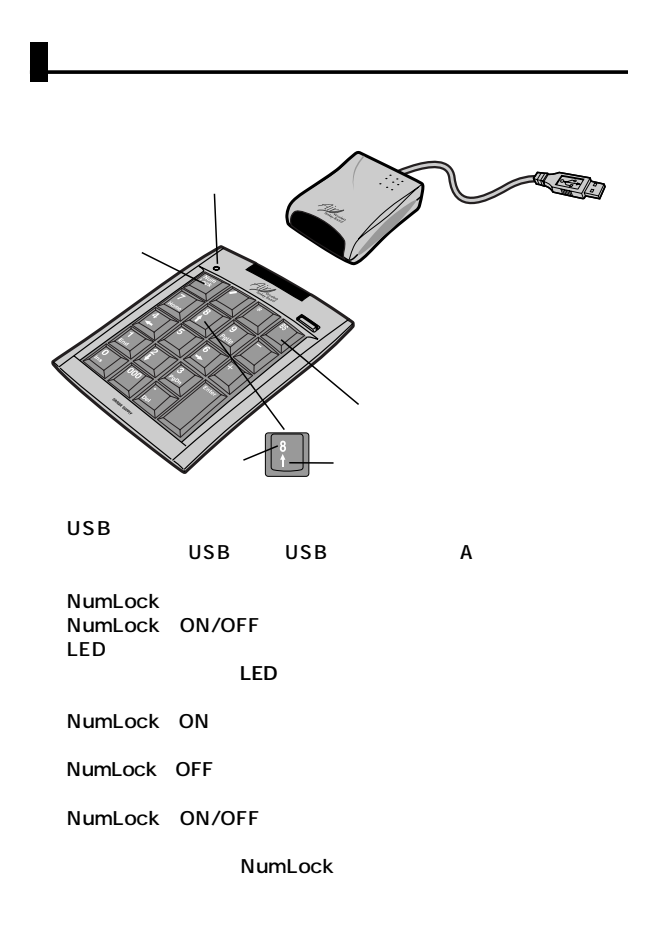

**8 9**